### ВСЕРОССИЙСКИЙ НАУЧНО-ИССЛЕДОВАТЕЛЬСКИЙ ИНСТИТУТ МЕТРОЛОГИЧЕСКОЙ СЛУЖБЫ (ФГУП «ВНИИМС»)

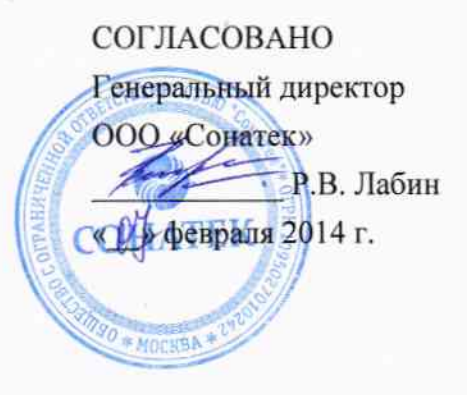

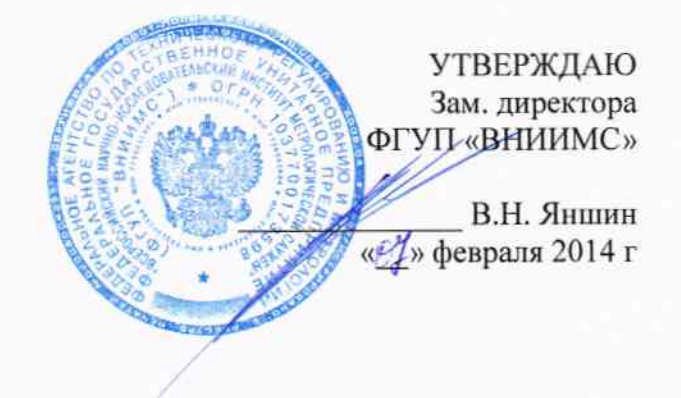

# Машины трехкоординатные измерительные мультисенсорные<br>DELTEC LEOS 200, DELTEC LEOS 300, DELTEC TEOS 400

фирмы «Ayonis» SARL, Франция

Методика поверки

 $MINE$  60263-15

MOCKBA, 2014

Настоящая методика поверки распространяется на машины трехкоординатные измерительные мультисенсорные DELTEC LEOS 200, DELTEC LEOS 300, DELTEC TEOS 400 (далее - машины), изготавливаемые фирмой «Ayonis» SARL, Франция, и устанавливает методы и средства их первичной и периодической поверок.

Интервал между поверками 1 год.

#### 1. ОПЕРАЦИИ И СРЕДСТВА ПОВЕРКИ

1.1. При проведении поверки должны быть выполнены операции и применены средства поверки, указанные в таблице 1. Таблина 1

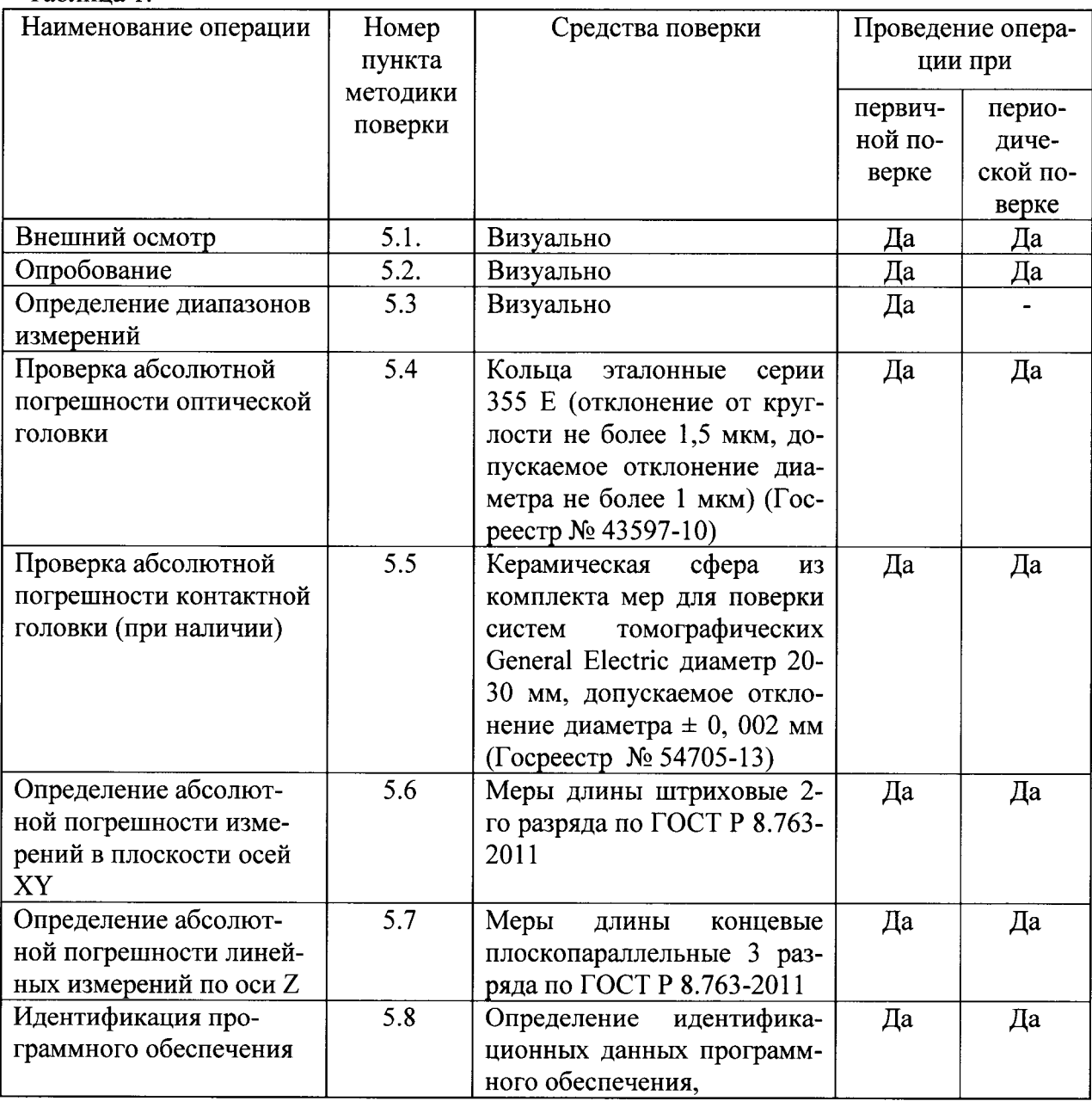

Примечание: Допускается применять другие, вновь разработанные или находящиеся в применении средства поверки, удовлетворяющие по точности требованиям настоящей методики и прошедшие поверку в органах метрологической службы.

Примечание: Допускается применять другие, вновь разработанные или находящиеся в применении средства поверки, удовлетворяющие по точности требованиям настоящей методики и прошедшие поверку в органах метрологической службы.

### 2. ТРЕБОВАНИЯ БЕЗОПАСНОСТИ

При проведении поверки машин необходимо соблюдать требования раздела "Указание мер безопасности" руководства по эксплуатации и других нормативных документов на средства измерений и поверочное оборудование.

#### 3. УСЛОВИЯ ПОВЕРКИ

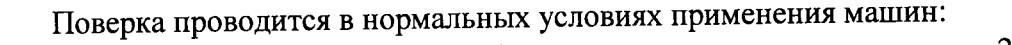

- температура окружающего воздуха, °С

 $20+2$ 75

- относительная влажность окружающего воздуха, %, не более - отсутствие внешних вибраций, кислотных испарений, брызг масла

- питающее напряжение стабильное, без перепадов

#### 4. ПОДГОТОВКА К ПОВЕРКЕ

Машины и другие средства поверки выдерживают не менее одного часа в помешении, где проводится поверка.

#### 5. ПРОВЕДЕНИЕ ПОВЕРКИ

#### 5.1. Внешний осмотр.

5.1.1. Проверку внешнего вида по п. 5.1. (далее нумерация согласно таблице 1) следует производить внешним осмотром. При внешнем осмотре машин установить соответствие следующим требованиям:

на наружных поверхностях машины не должно быть дефектов, влияющих на его эксплуатационные характеристики и ухудшающих его внешний вид;

- наличие четкой маркировки;

наличие равномерного освещения поля зрения;  $\equiv$ 

наличие надежной фиксации съемных элементов зажимными устройствами.

5.1.2. Машины считаются поверенными в части внешнего осмотра, если выполнены все пункты 5.1.1.

#### 5.2. Опробование.

5.2.1. При опробовании проверить, чтобы взаимодействие подвижных частей машин проходило плавно, без скачков и заеданий.

5.2.2. Машины считаются поверенными в части опробования, если они удовлетворяют вышеперечисленным требованиям.

#### 5.3. Определение диапазонов измерений

5.3.1. Переместить платформу машины в крайнее заднее положение, записать значение координаты Y<sub>min</sub>, затем переместить платформу в крайнее переднее положение, записать значение координаты Y<sub>max</sub>. Разница координат Y<sub>max</sub> - Y<sub>min</sub> является диапазоном измерений машины по оси Ү.

5.3.2. По аналогии с осью Y определяются диапазоны измерений по оси  $X - n$ утем перемещения платформы в крайние левое и правое положения, и оси Z - путем перемещения платформы в крайние нижнее и верхнее положения.

5.3.3. Машины считаются поверенными в части определения диапазонов измерений, если полученные значения соответствуют приведенным в таблице 2.

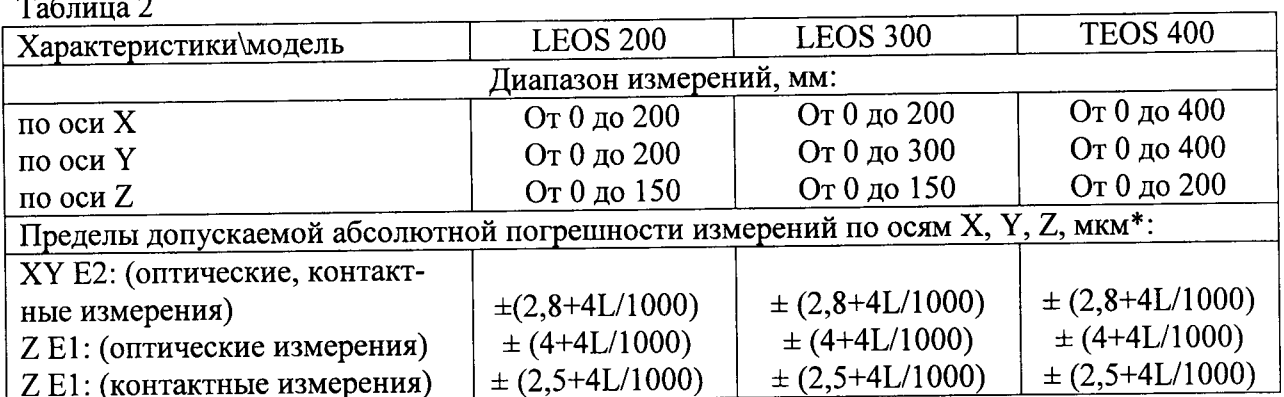

 $*$  Где  $L$  – измеренная длина в мм

### 5.4. Проверка абсолютной погрешности оптической измерительной головки

5.4.1. Эталонное кольцо измеряют в трех различных положениях в измерительном объеме машины. Рекомендуемые положения кольца:

- На рабочем столе машины около начала координат Х и Ү
- На рабочем столе машины в середине рабочей зоны оси Х
- На рабочем столе машины в середине рабочей зоны оси Y  $\bullet$

При каждом измерении производится измерение диаметра калибровочного кольца не менее чем в 25 равномерно расположенных точках.

Погрешность головки  $\Delta_{01}$  определяется как разница между полученным максимальным диаметром окружности и средним диаметром, рассчитанным по методу наименьших квадратов. Погрешность головки  $\Delta_{\text{or}2}$  определяется как разница между средним диаметром окружности, рассчитанным по методу наименьших квадратов, и полученным минимальным диаметром окружности.

Результаты измерений записать в протокол поверки.

5.4.2. Результаты поверки машин признаются положительными, если погрешности оптической головки ( $\Delta_{\text{or}1}$  и  $\Delta_{\text{or}2}$ ) не превышают значений, приведенных в таблице 3.

#### 5.5. Проверка абсолютной погрешности контактной измерительной головки

5.5.1. Калибровочную сферу измеряют в трех различных положениях в измерительном объеме машины. Рекомендуемые положения сферы:

- На рабочем столе машины около начала координат Х и Ү
- На рабочем столе машины в середине рабочей зоны оси Х
- На рабочем столе машины в середине рабочей зоны оси Y

При каждом измерении производится измерение диаметра сферы не менее чем в 25 равномерно расположенных точках.

Погрешность контактной измерительной головки  $\Delta_{\text{kfl}}$  определяется как разница между полученным максимальным диаметром сферы и средним диаметром сферы, рассчитанным по методу наименьших квадратов. Погрешность головки  $\Delta_{\text{kr2}}$  определяется как разница между средним диаметром сферы, рассчитанным по методу наименьших квадратов, и полученным минимальным диаметром сферы.

Результаты измерений записать в протокол поверки.

5.5.2. Результаты поверки машин признаются положительными, если погрешности контактной головки ( $\Delta_{\text{kr1}}$  и  $\Delta_{\text{kr2}}$ ) не превышают значений, приведенных в таблице 3.

Таблина 3

| Характеристики\модель                                  | LEOS 200,       | <b>TEOS 400</b> |
|--------------------------------------------------------|-----------------|-----------------|
|                                                        | <b>LEOS 300</b> |                 |
| Пределы допускаемой погрешности головок, мкм           |                 |                 |
| В плоскости осей XY (оптические, контактные измерения) | $\pm 2.8$       | ± 2.8           |
| Вдоль оси Z (контактные измерения)                     | $\pm 2,5$       | $\pm 2,5$       |
| Вдоль оси Z (оптические измерения)                     | ±4.0            | ±4,0            |

### 5.5. Определение абсолютной погрешности измерений в плоскости осей ХУ

5.5.1. Меру длины штриховую установить на стол системы в одну из двух диагональных позиций. Измерить положение нулевого штриха меры, переместить машину по диагонали, измерить положение следующего штриха. Провести не менее 10 измерений.

Отклонение результатов измерений в плоскости осей XY определить, как разность

$$
U_{np} = |L_{u \text{au}} - L_{am}|, \text{ r \text{me}}.
$$

L<sub>изм</sub> - длина отрезка меры, измеренная машиной, мм,

L<sub>ar</sub> - длина отрезка меры по свидетельству, мм

Результаты измерений записать в протокол поверки.

5.5.2. Результаты поверки машин признаются положительными в части определения допускаемой абсолютной погрешности измерений в плоскости осей XY, если максимальное отклонение результатов измерений в плоскости осей XY соответствует указанным в таблице 2.

#### 5.6. Определение абсолютной погрешности линейных измерений по оси Z

5.6.1. Для определения допускаемой абсолютной погрешности линейных измерений по оси Z использовать ступеньку из концевых мер длины. Использовать концевые меры длины с номинальной длиной до 100 мм. Количество мер зависит от диапазона измерений. Каждую ступеньку измеряют не менее 3 раз.

Проверку осуществлять в несколько этапов. Собрать ступеньку из мер и установить в центр стола. Произвести измерение плоскости верхней меры не менее чем в трех точках, приняв измеренную плоскость в качестве базовой. Далее произвести измерение точки на поверхности нижней меры и снять отсчет показаний по оси Z для измеренной точки. Провести не менее пяти измерений. Определить отклонение результатов измерений по оси Z по формуле:

$$
U_{np} = |L_{u3M} - L_{am}|, \text{ and}
$$

L<sub>изм</sub> - высота ступеньки, измеренная машиной, мм,

 $L_{\text{ar}}$  – высота ступеньки по свидетельству, мм.

Далее заменить нижнюю и верхнюю концевую меру на следующую. Повторить процедуру определения отклонения измерений по оси Z.

Результаты измерений записать в протокол поверки.

5.6.2. Результаты поверки машин признаются положительными, в части определения допускаемой абсолютной погрешности линейных измерений по оси Z, если максимальное отклонение измерений по оси Z не превышают значений, указанных в таблице 2.

#### 5.7. Идентификация программного обеспечения

Провести идентификацию программного обеспечения (ПО) по следующей метолике:

- произвести запуск ПО;

- проверить наименование программного обеспечения и определить его версию после загрузки ПО;

### 6. ОФОРМЛЕНИЕ РЕЗУЛЬТАТОВ ПОВЕРКИ

При положительных результатах поверки выдается свидетельство по установленной форме с указанием даты и имени поверителя. Действующее свидетельство подтверждается клеймом.

При отрицательных результатах поверки выдается извещение о непригодности машины с указанием причин.

Периодичность поверки устанавливается один раз в год. Поверка также необходима после проведения каждого ремонта.

Нач. отдела Испытательного центра ФГУП «ВНИИМС»

Rain

В.Г. Лысенко

#### Приложение А

#### Протокол поверки

Дата поверки

Машина трехкоординатная измерительная мультисенсорная модели  $3aB. N<sub>2</sub>$ 

принадлежащая принадлежащая принадлежащая принадлежащая принадать принадать принадать принадать принадать при

#### Средства поверки

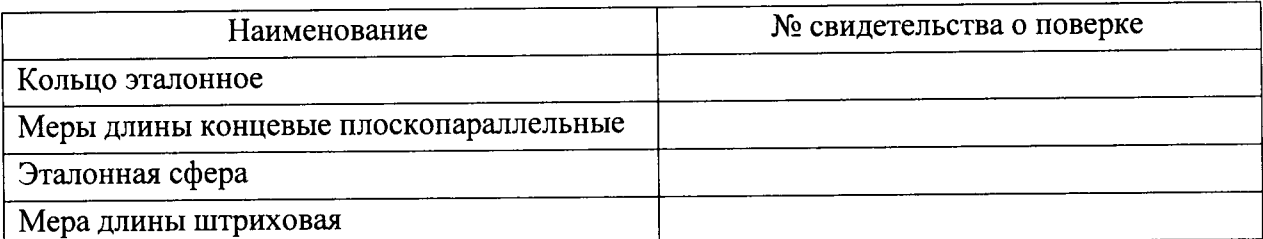

#### Условия проведения поверки

Температура окружающего воздуха, °C и полня по последника с по полня по по-

Относительная влажность воздуха, %

#### Результаты поверки

- 
- 2. Опробование
- 3. Определение диапазона измерений линейных размеров

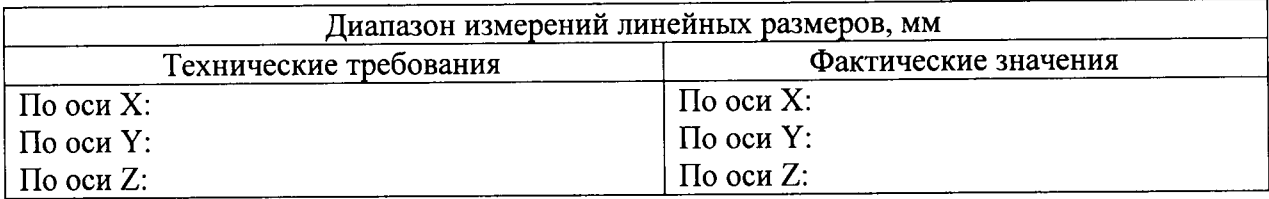

### 4. Определение пределов абсолютной погрешности измерений в плоскости осей ХҮ

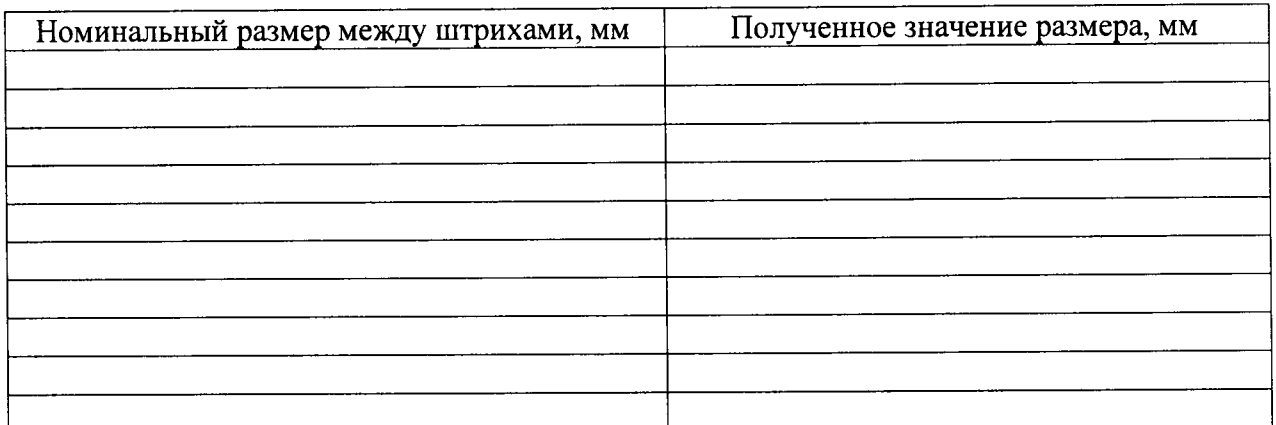

# 5. Проверка абсолютной погрешности измерительных головок

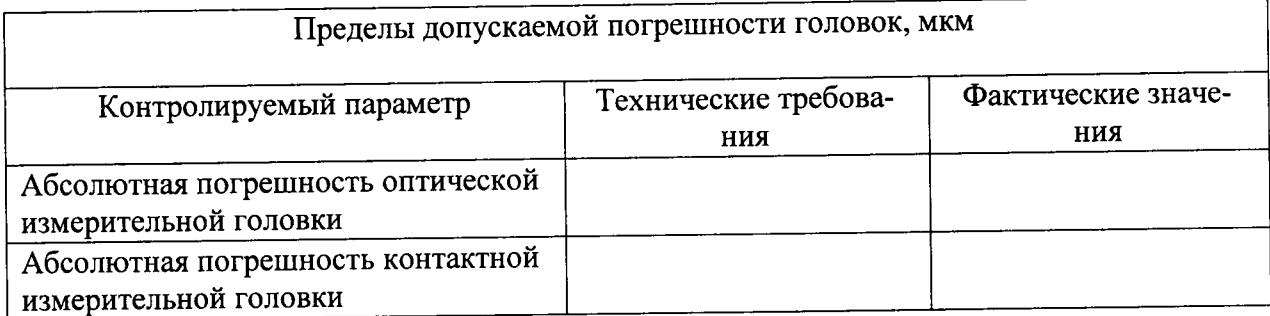

# 6. Абсолютная погрешность измерений в плоскости осей XY

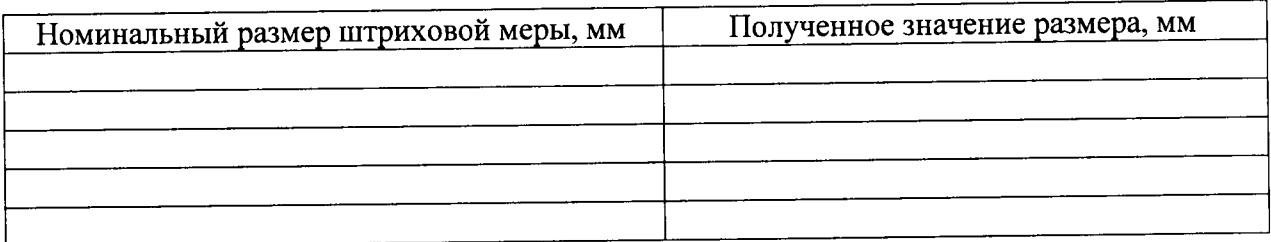

# 7. Определение абсолютной погрешности линейных измерений по оси Z

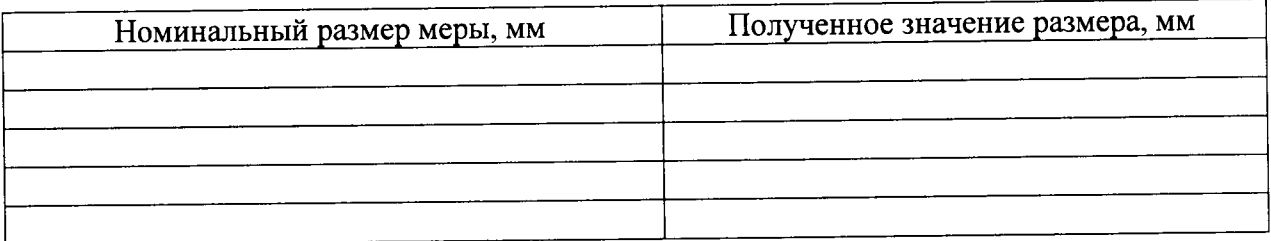

# 8. Определение идентификационных данных ПО

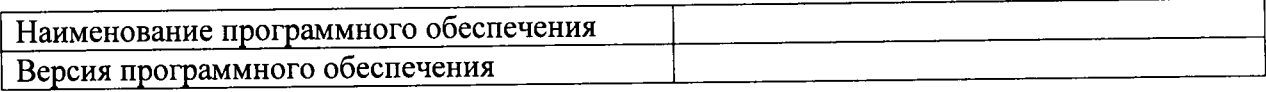

9. Заключение о пригодности

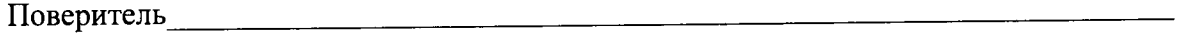

Подпись